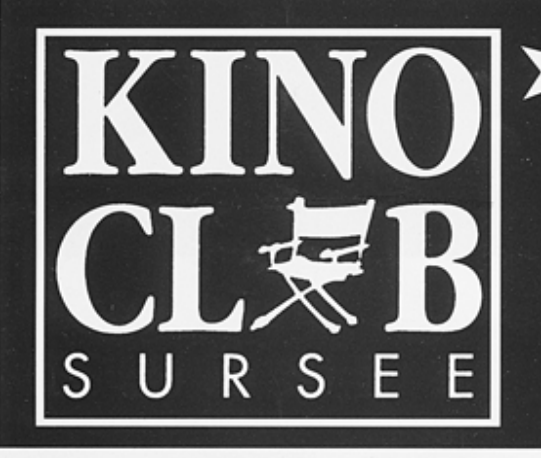

# **Programm Herbst 97**

«Film ab» im Stadttheater, Theaterstrasse 5, Sursee 50% Ermässigung für Mitglieder des Kinoclubs Auskunft: Tel. 041 - 921 10 70 Fax 041 - 921 00 70 Kinoclub Sursee, Postfach, 6210 Sursee

# Freitag, 29. August **VERTIGO + SMOKE**

### Double Feature (zwei für einen):

#### 20.30h

VERTIGO, Alfred Hitchcock, USA 1958, 128 min, Farbe. Mit James Stewart. Kim Novak. Barbara Bel Geddes. Tom Helmore. Nach dem Roman von Pierre Boileau und Thomas Narcejac.

# VERTIGO

John «Scotti» Ferguson (James Stewart) ist nach dem Tod eines Kollegen aus den Reihen der Polizeikräfte von San Francisco ausgeschieden. Er fühlt sich am Tod mitschuldig, da seine Höhenangst ihn daran hinderte, das Leben seines Freundes zu retten.

Gavin Elster (Tom Helmore), ein ehemaliger Schulfreund, beauftragt ihn damit, Madeleine Elster (Kim Novak), seine Ehefrau, zu überwachen. Madeleine sei eine Selbstmordkandidatin und von der Vorstellung besessen, dass in ihr der Geist ihrer Urgrossmutter wieder lebendig geworden ist. Alfred Hitchcock's «Vertigo» ist die wohl bekannteste «Ghost Story» der Kinogeschichte. Mit seinem unnachahmlichen Gespür für Spannung nimmt Hitchcock eines seiner Lieblingsthemen auf, die verlorene Identität.

### 23.15h (anschliessend an den Film VERTIGO):

SMOKE, Wayne Wang, USA 1995, 112 min, Farbe. Mit Harvey Keitel, William Hurt, Forest Whitaker, Stockard Channing, Ashley Judd. Drehbuch: Paul Auster.

# **SMOKE**

Brooklyn 1990. Ein Papiersack mit 5000 Dollar wird von einer Person zur anderen in mysteriöser Weise weitergegeben. Der Pächter eines Zigarrenladens (Harvey Keitel) fotografiert seit vierzehn Jahren jeden Tag um dieselbe Zeit die Strassenecke vor seinem Laden. Ein Schriftsteller (William Hurt) ist unfähig zu schreiben, nachdem seine Frau ermordet wurde. Ein junger Schwarzer (Harrold Perrineau) verändert Name und Identität ... Alle jene Leute scheinen wenig gemeinsam zu haben. Aber in typischer Paul Auster Manier kreuzen sich die Wege dieser Leute in «Smoke» und jeder verändert das Leben des andern in fast zufälliger Weise.

# Freitag, 26. Sept., 20.30h **CONTE D'HIVER (WINTERMÄRCHEN)**

CONTE D'HIVER (WINTERMÄRCHEN): Eric Rohmer, F 1991, 114 min, Farbe. Mit Charlotte Véry, Fréderic van den Driesche, Hervé Furic, Michel Voletti.

Eine junge Frau hofft jahrelang auf die unwahrscheinliche Rückkehr des geliebten Mannes, den sie während eines Sommerurlaubs kennenlernte und mit dem sie ein Kind hat, den sie aber nicht wieder sah, weil sie ihm ungewollt eine falsche Adresse gab. Bis der Geliebte unverhofft und wie durch ein Wunder auftaucht, um mit ihr weiterzuleben, versucht sie nur unzulänglich, ihre Bemühungen um zwei andere Männer zu klären. Der zweite Film aus dem Zyklus «Vier Jahreszeiten» handelt in gewohnt leichter und dialogbetonter Weise von Rohmers Generalthema - den Bedingungen der Liebe und der Liebe als Voraussetzung des Glücks.

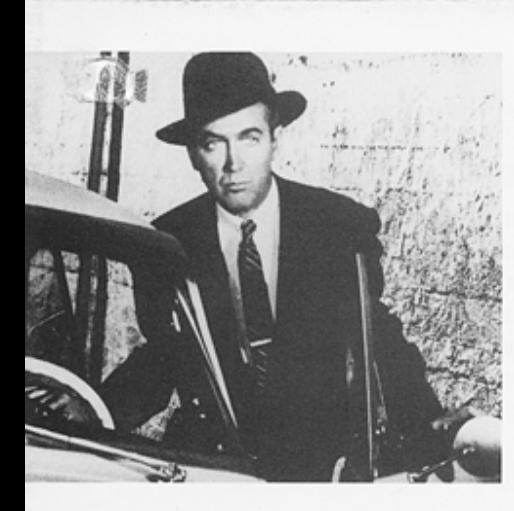

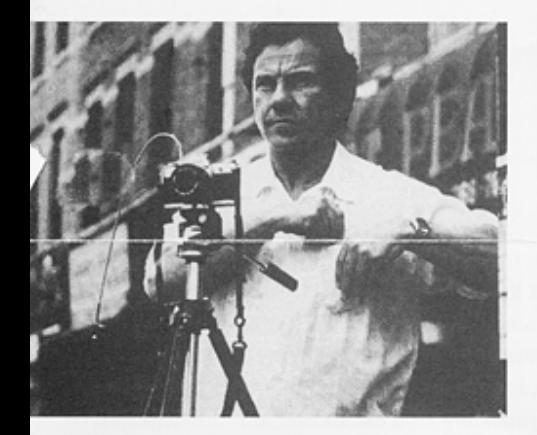

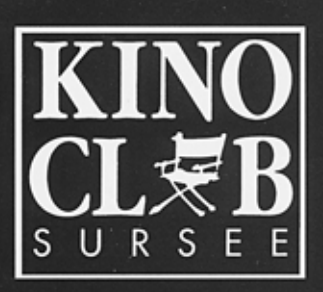

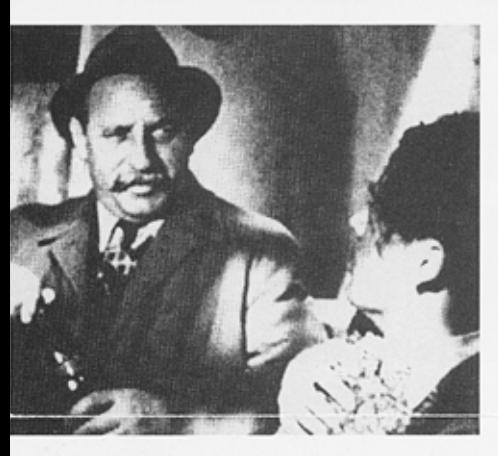

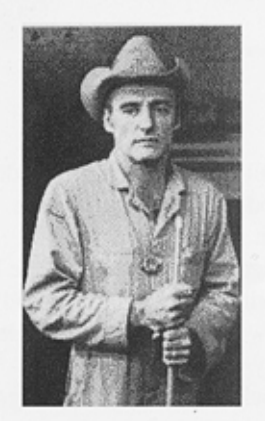

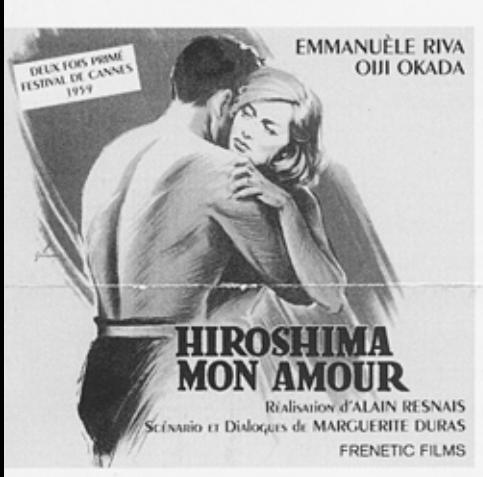

## Samstag/Sonntag, 18. und 19. Oktober

# **Filmfestival** «Literatur im Film!»

### Samstag, 17.00h

WACHTMEISTER STUDER, Leopold Lindtberg, nach dem gleichnamigen Roman von Friedrich Glauser, CH 1939, 110 min, schwarz/weiss. Mit Heinrich Gretler, Sigfrit Steiner, Ellen Widmann, Zarli Carigiet, Anne-Marie Blanc.

## WACHTMEISTER STUDER

Im letzten Moment rettet Wachtmeister Studer dem Gefangenen Schlumpf das Leben, der sich in seiner Zelle umbringen wollte. Drei Tage zuvor ist der Kaufmann Witschi in Gerzenstein tot aufgefunden worden. Alle Indizien weisen auf ein Gewaltverbrechen und Schlumpf als Täter hin. Trotzdem führt Studer eine gründliche Untersuchung durch und gerät in die Intrigen und heimlichen Machtkämpfe im kleinbürgerlichen Milieu der Dorfbewohner.

Die Verfilmung von Glausers gleichnamigem Kriminalroman ist eines der besten Werke des älteren Schweizerfilms. Athmosphärisch dicht hat Lindtberg die Verunsicherung im Dorf eingefangen. Beeindruckend gestaltet Heinrich Gretler die Rolle des mürrischen, knorrigen und sturen Fahnders mit dem wachen Auge für Ungerechtigkeiten aller Art.

### Samstag, 20.00h

DER AMERIKANISCHE FREUND, Wim Wenders, nach dem Roman «Ripley's Game» von Patricia Highsmith. D/F 1976, 126 min, Farbe. Mit Bruno Ganz, Dennis Hopper, Lisa Kreuzer, Samuel Fuller, Daniel Schmid.

## **DER AMERIKANISCHE FREUND**

Der in Hamburg lebende Bilderrahmer Jonathan Zimmermann erfährt, dass er tödlich krank ist. Ripley, ein amerikanischer Kunsthändler, organisiert daraufhin, dass Zimmermann als Killer angeheuert wird. Zimmermann ist einverstanden, weil dies die Zukunft seiner Familie sichern würde. Er versinkt daraufhin in einer Welt der Täuschung und des doppelten Spiels.

Die Verfilmung des Kriminalromans «Ripley's Game» von P. Highsmith orientiert sich mehr an den Verhaltensweisen der Personen als an den äusserlichen Attributen eines Krimis. Einer der besten deutschen Filme der 70er Jahre und eine Metapher für die Beziehung zwischen Amerika (Hollywood) und der deutschen Nachkriegskultur.

## Samstag, 22.30h **KINO-SURPRISE**

Film wird später angekündigt!

### Sonntag, 10.30h

HIROSHIMA, MON AMOUR, Alain Resnais, nach dem Buch von Marguerite Duras, F/J 1959, 90 min, schwarz/weiss Mit Emanuelle Riva, Eiji Okada, Stella Dassas, P. Barband.

## HIROSHIMA, MON AMOUR

Eine französische Schauspielerin hat in Hiroshima Szenen für einen Antikriegsfilm gedreht. Kurz vor ihrer Abreise lernt sie einen japanischen Architekten kennen und lieben. Beide wissen, ihre Liebe wird eine Episode bleiben, aber der Mann drängt sie noch zu bleiben. In dieser Situation erinnert sich die Frau an ihre erste Liebe zu einem Besatzungssoldaten, der am Tag der Befreiung vor ihren Augen erschossen wurde. Aus Schande versteckten sie ihre Eltern im Keller und schickten sie später heimlich nach Paris - ein Film über die Erinperung und die Schrecken des Krieges.

# **Freitag, 14. Nov., 20.30h DERSU UZALA**

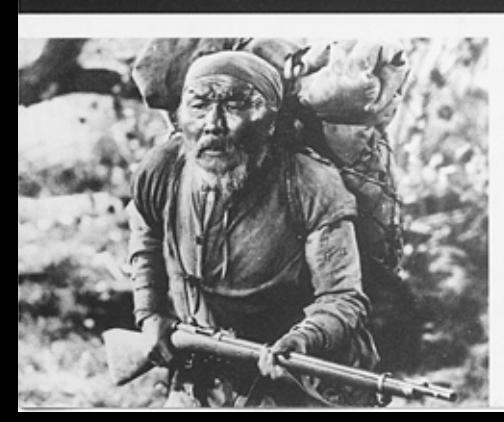

DERSU UZALA, Akira Kurosawa, Japan und Russland, 1975, 140 min. Farbe. Mit Yuri Salomin, Maxim Munzuk, Schemeikl Chokmorov, Vladimir Klemena.

Ein russisches Forscherteam unter der Leitung des Hauptmannes Arseniev kartografiert um die Jahrhundertwende das Amurgebiet in Sibirien und trifft Dersu Uzala, einen alten Jäger. Er wird Arsenievs Führer und Freund, und sein Verständnis von Natur und Mensch beeindrucken den Hauptmann tief. Auf einer späteren Expedition trifft Arseniev Dersu wieder. Dieser ist am Erblinden und lässt sich vom Hauptmann bewegen, in die Stadt zu ziehen. Er hält das Leben dort aber nicht aus und kehrt wieder in die Wälder zurück.

Ein Werk der Stille und Einfachheit des japanischen Meisters Akira Kurosawa, geboren aus der Beunruhigung über die unaufhaltsame ökologische Katastrophe, die über die Welt hereinbricht.